#### МИНИСТЕРСТВО НАУКИ И ВЫСШЕГО ОБРАЗОВАНИЯ **РОССИЙСКОЙ ФЕДЕРАЦИИ**

Филиал федерального государственного бюджетного образовательного учреждения высшего образования «Воронежский государственный технический университет» в городе Борисоглебске

**ГВЕРЖДАЮ** Директор филиала /В.В. Григораш/ 31 августа 2021 г

## РАБОЧАЯ ПРОГРАММА дисциплины

## «Технологии сетевого дизайна и программное обеспечение»

Направление подготовки 09.03.02 Информационные системы и

технологии

Профиль Информационные технологии в дизайне

Квалификация выпускника бакалавр

Нормативный период обучения  $4$  г 11 м

Форма обучения заочная

Год начала подготовки 2019

Автор программы

Заведующий кафедрой естественнонаучных дисциплин

Руководитель ОПОП

А.П. Суворов

Л.И. Матвеева

Е.А. Позднова

Борисоглебск 2021

## **1. ЦЕЛИ И ЗАДАЧИ ДИСЦИПЛИНЫ**

#### **1.1. Цели дисциплины**

Приобретение знаний о технологиях сетевого дизайна и особенностях их практического использования, в том числе для использования профессиональной деятельности, освоение навыков работы со специализированным программным обеспечением.

#### **1.2. Задачи освоения дисциплины**

- изучить характеристики современных технологий сетевого дизайна;

- освоить современные аппаратные и программные средства для его реализации;

- освоить навык выбора технических средств дизайна для реализации задач профессиональной деятельности и оснащения рабочего места.

### **2. МЕСТО ДИСЦИПЛИНЫ В СТРУКТУРЕ ОПОП**

Дисциплина «Технологии сетевого дизайна и программное обеспечение» относится к дисциплинам части, формируемой участниками образовательных отношений блока Б.1 учебного плана.

### **3. ПЕРЕЧЕНЬ ПЛАНИРУЕМЫХ РЕЗУЛЬТАТОВ ОБУЧЕНИЯ ПО ДИСЦИПЛИНЕ**

Процесс изучения дисциплины «Технологии сетевого дизайна и программное обеспечение» направлен на формирование следующих компетенций:

ПК-7 - Способен определять и разрабатывать показатели технического уровня проектируемых изделий, пути и методы их обеспечения;

ПК-8 - Способен осуществлять контроль реализации эргономических требований при проектировании, изготовлении, испытаниях и доводке опытных образцов изделий и подготовке технической документации для серийного (массового) производства и внесение в нее необходимых изменений.

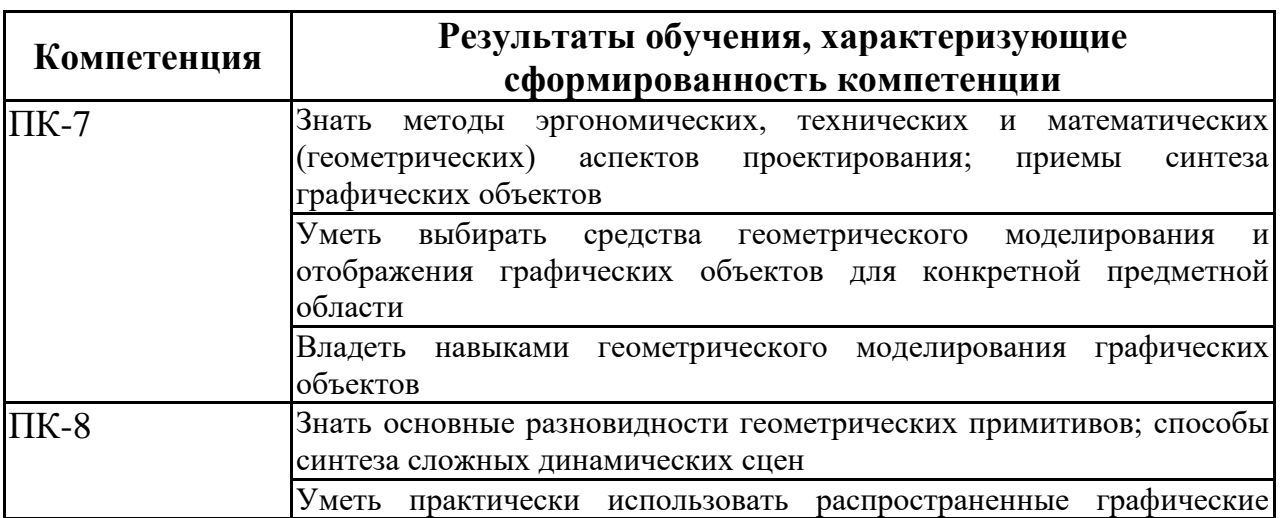

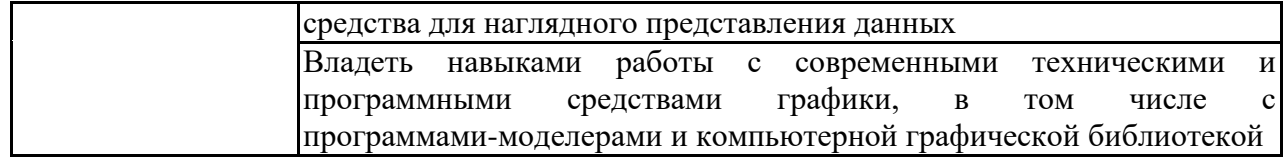

## **4. ОБЪЕМ ДИСЦИПЛИНЫ**

Общая трудоемкость дисциплины «Технологии сетевого дизайна и программное обеспечение» составляет 3 зачетных единицы.

Распределение трудоемкости дисциплины по видам занятий

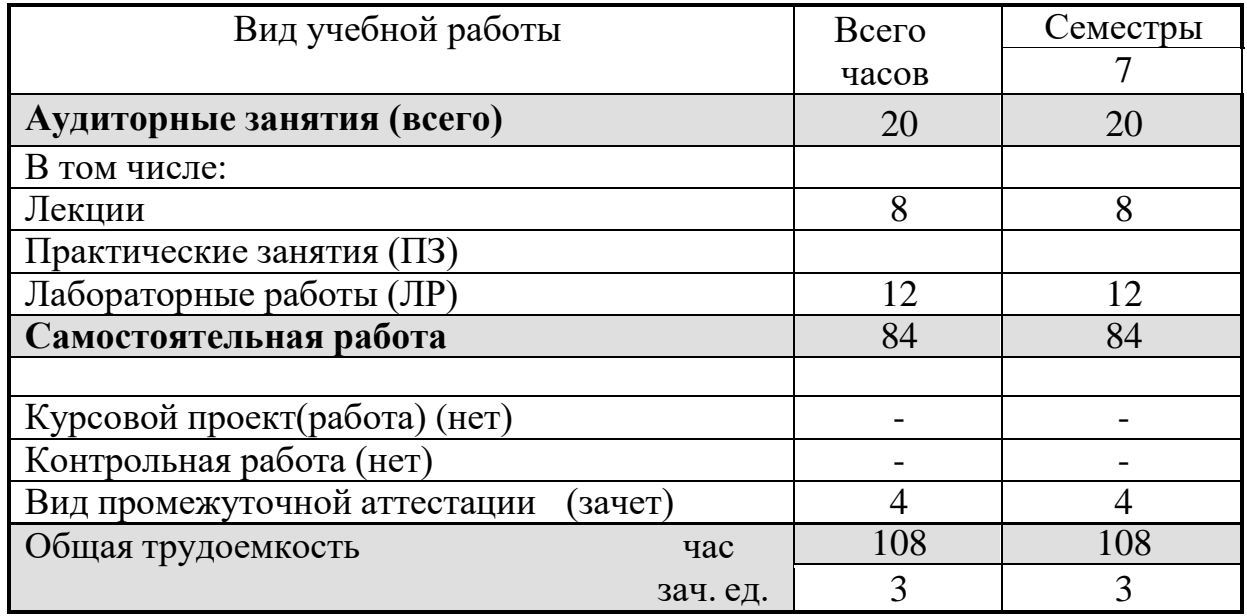

#### **Заочная форма обучения**

## **5. СОДЕРЖАНИЕ ДИСЦИПЛИНЫ**

**5.1 Содержание разделов дисциплины и распределение трудоемкости по видам занятий**

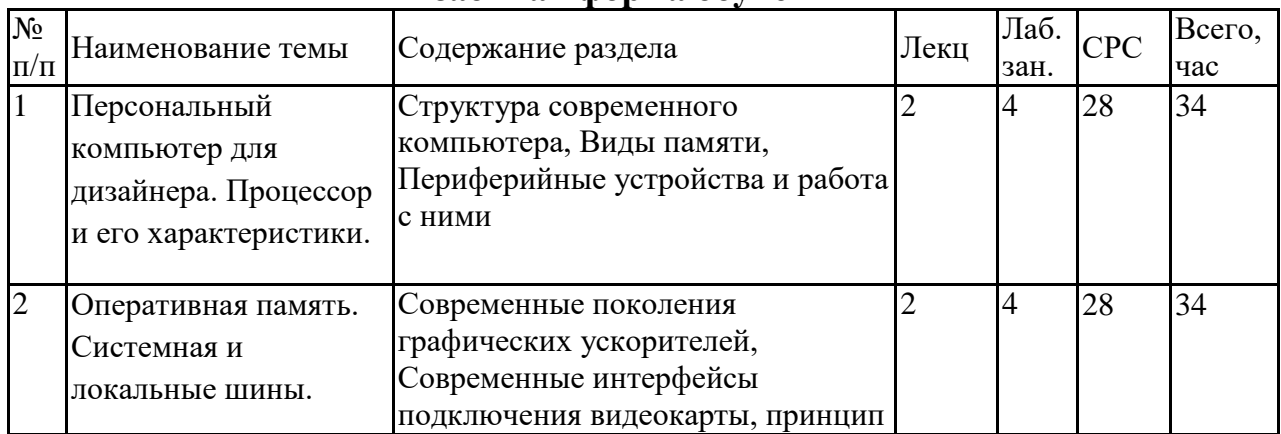

#### **заочная форма обучения**

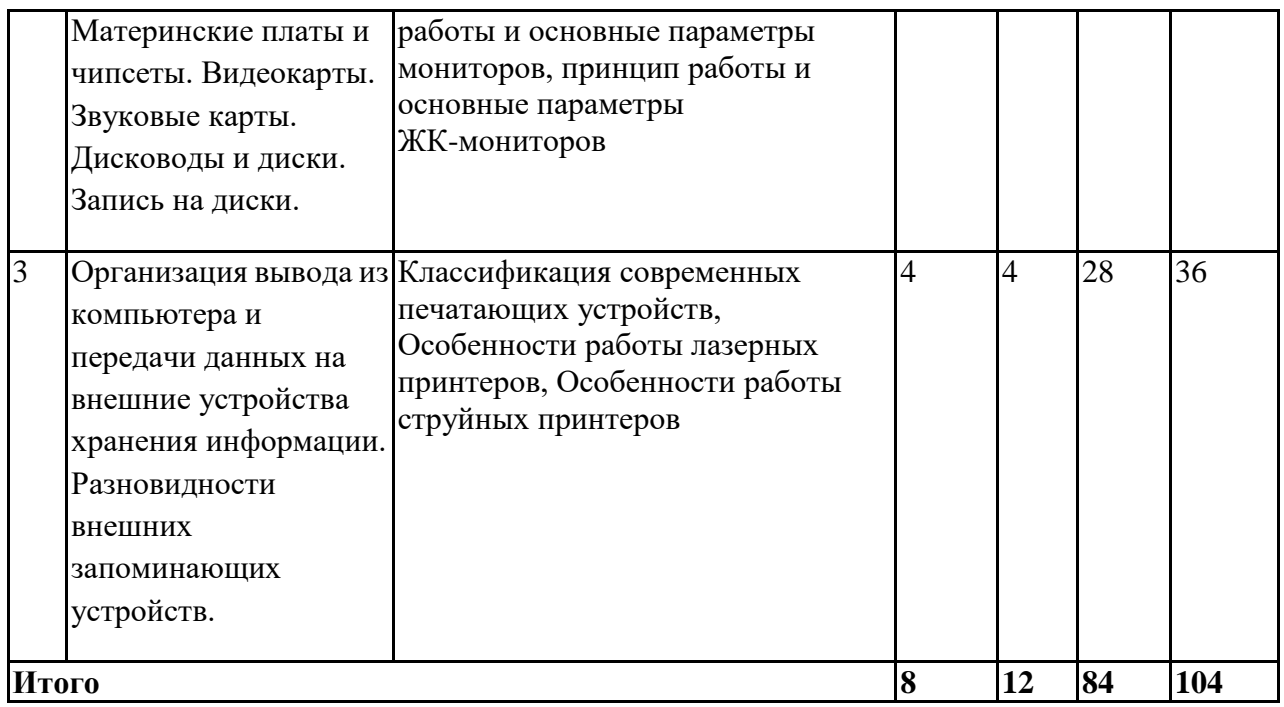

#### **5.2 Перечень лабораторных работ**

1. Знакомство с программой тестирования SiSoftSandra. Получение сведений о конфигурации компьютера

2. Работа с документацией на материнскую плату ПК. Разборка и сборка ПК. Изучение его конфигурации

3. Тестирование МП и оперативной памяти с использованием программ тестирования CPU-z и SiSoftSandra.

4. Тестирование и настройка профессиональной видеокарты.

5. Калибровка монитора

6. Устройство, применение и основные характеристики принтеров различных типов и плоттера.

7. Основные неисправности полиграфического оборудования

## **6. ПРИМЕРНАЯ ТЕМАТИКА КУРСОВЫХ ПРОЕКТОВ (РАБОТ) И КОНТРОЛЬНЫХ РАБОТ**

Учебным планом по дисциплине «Технологии сетевого дизайна и программное обеспечение» не предусмотрено выполнение курсовых проектов (работ) и контрольной работы (контрольных работ) в 7 семестре.

## **7. ОЦЕНОЧНЫЕ МАТЕРИАЛЫ ДЛЯ ПРОВЕДЕНИЯ ПРОМЕЖУТОЧНОЙ АТТЕСТАЦИИ ОБУЧАЮЩИХСЯ ПО ДИСЦИПЛИНЕ**

**7.1. Описание показателей и критериев оценивания компетенций на различных этапах их формирования, описание шкал оценивания**

# **7.1.1 Этап текущего контроля**

Результаты текущего контроля знаний и межсессионной аттестации оцениваются по следующей системе:

#### «аттестован»;

«не аттестован».

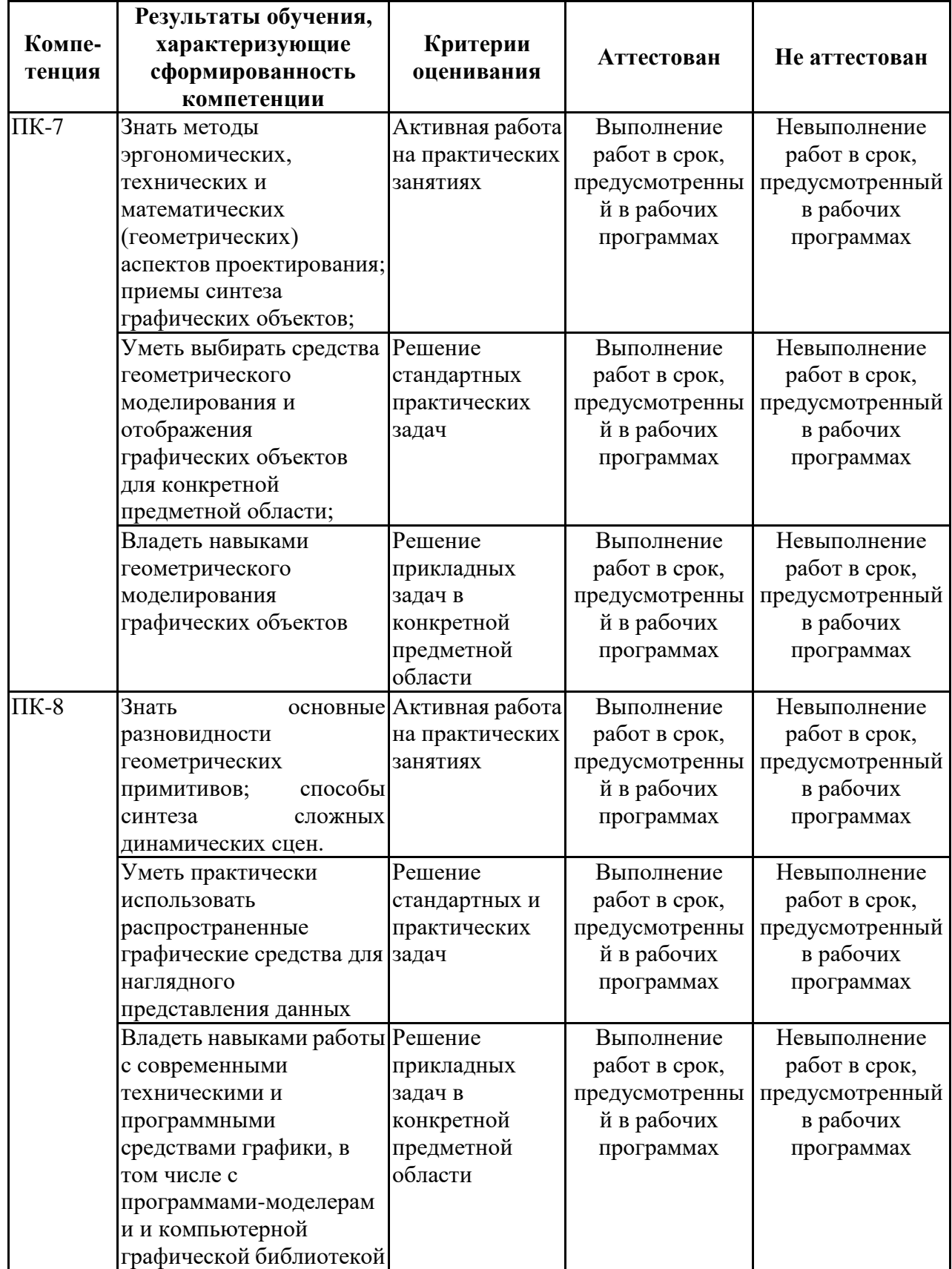

# **7.1.2 Этап промежуточного контроля знаний**

Результаты промежуточного контроля знаний оцениваются в 7 семестре для заочной формы обучения по системе:

## «зачтено»;

«не зачтено»

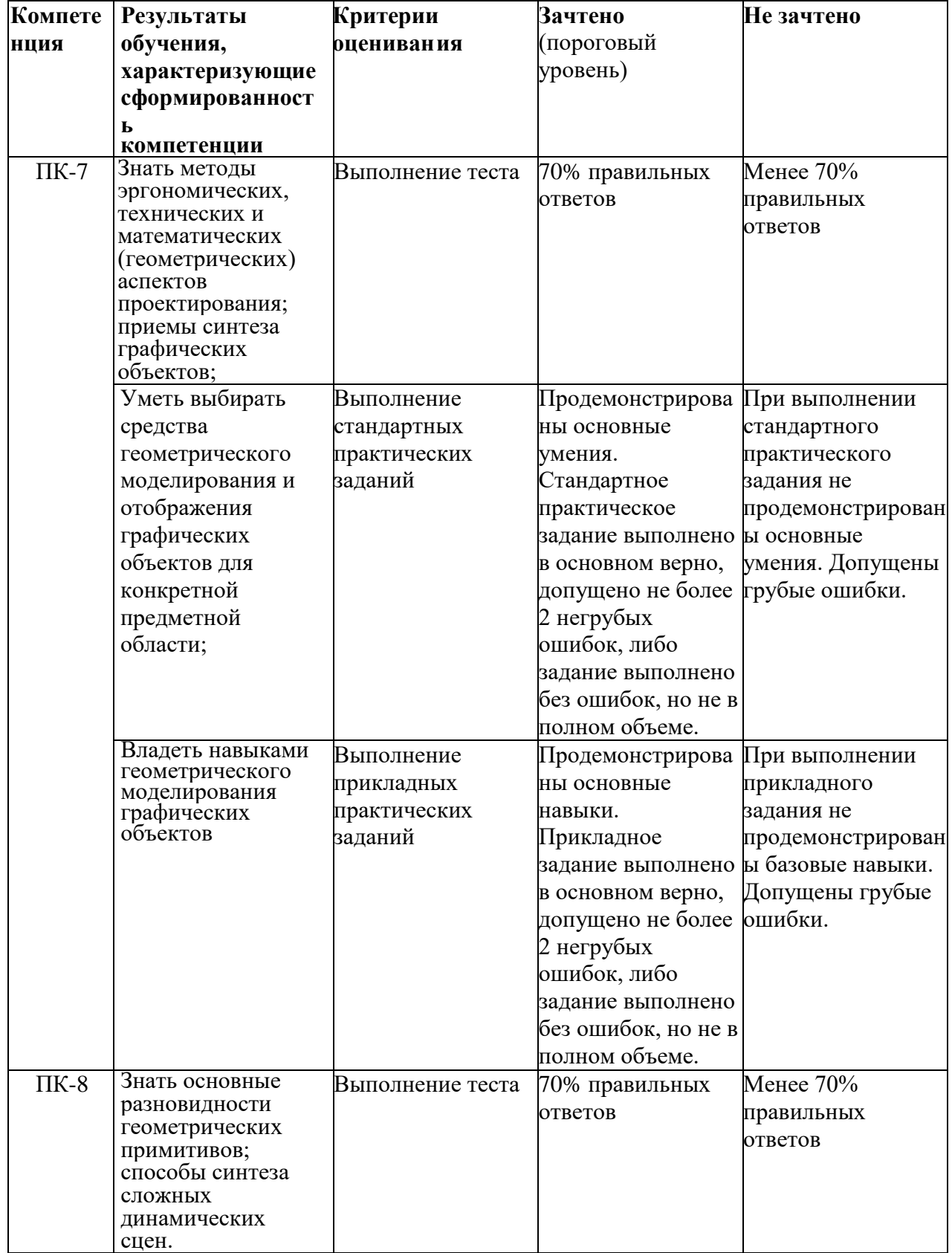

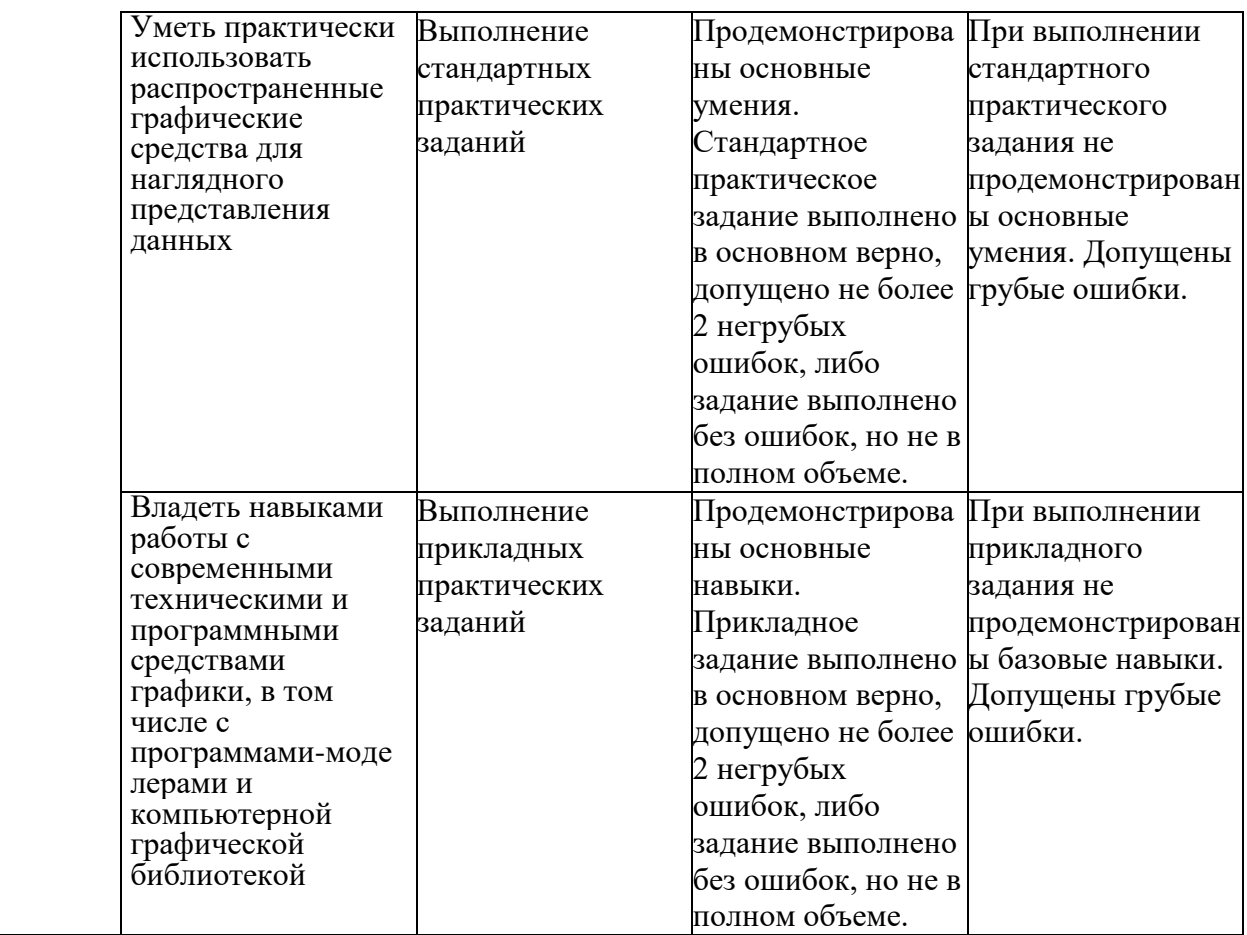

# **7.2 Примерный перечень оценочных средств (типовые контрольные задания или иные материалы, необходимые для оценки знаний, умений, навыков и (или) опыта деятельности)**

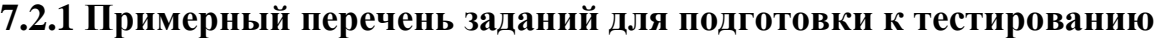

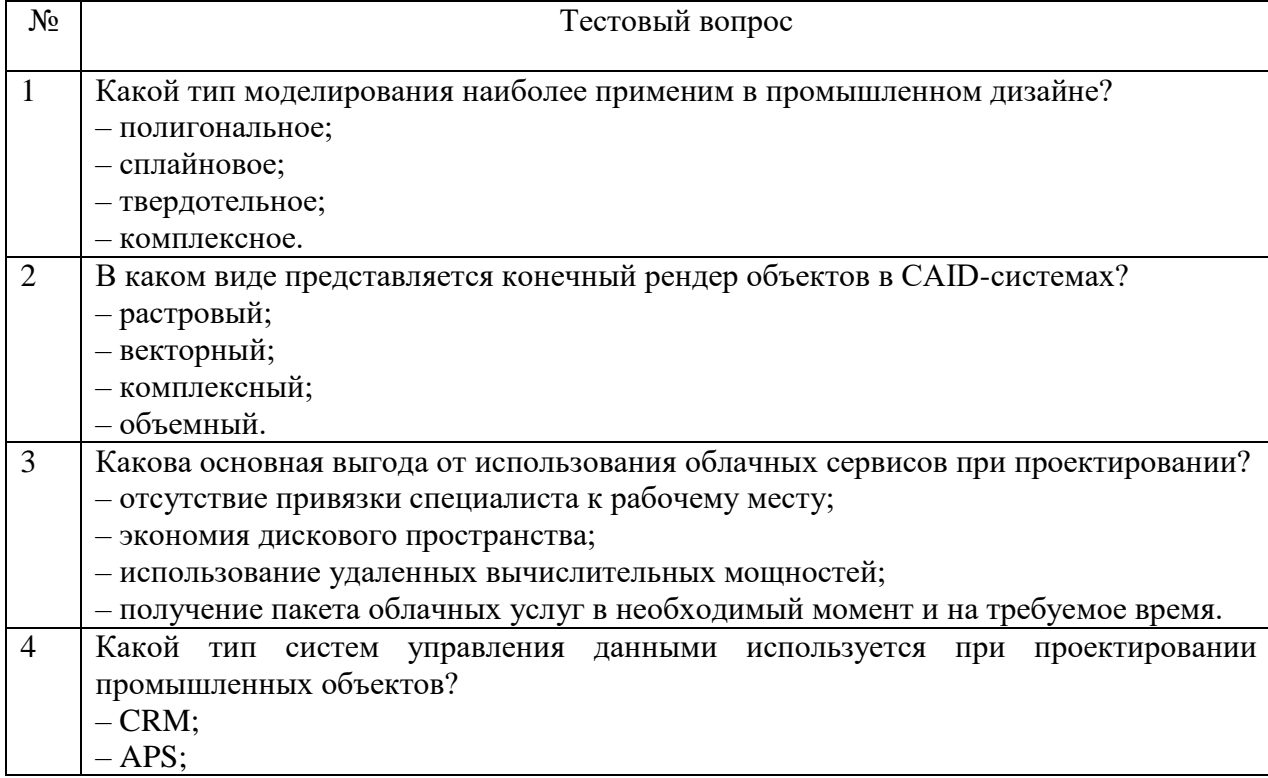

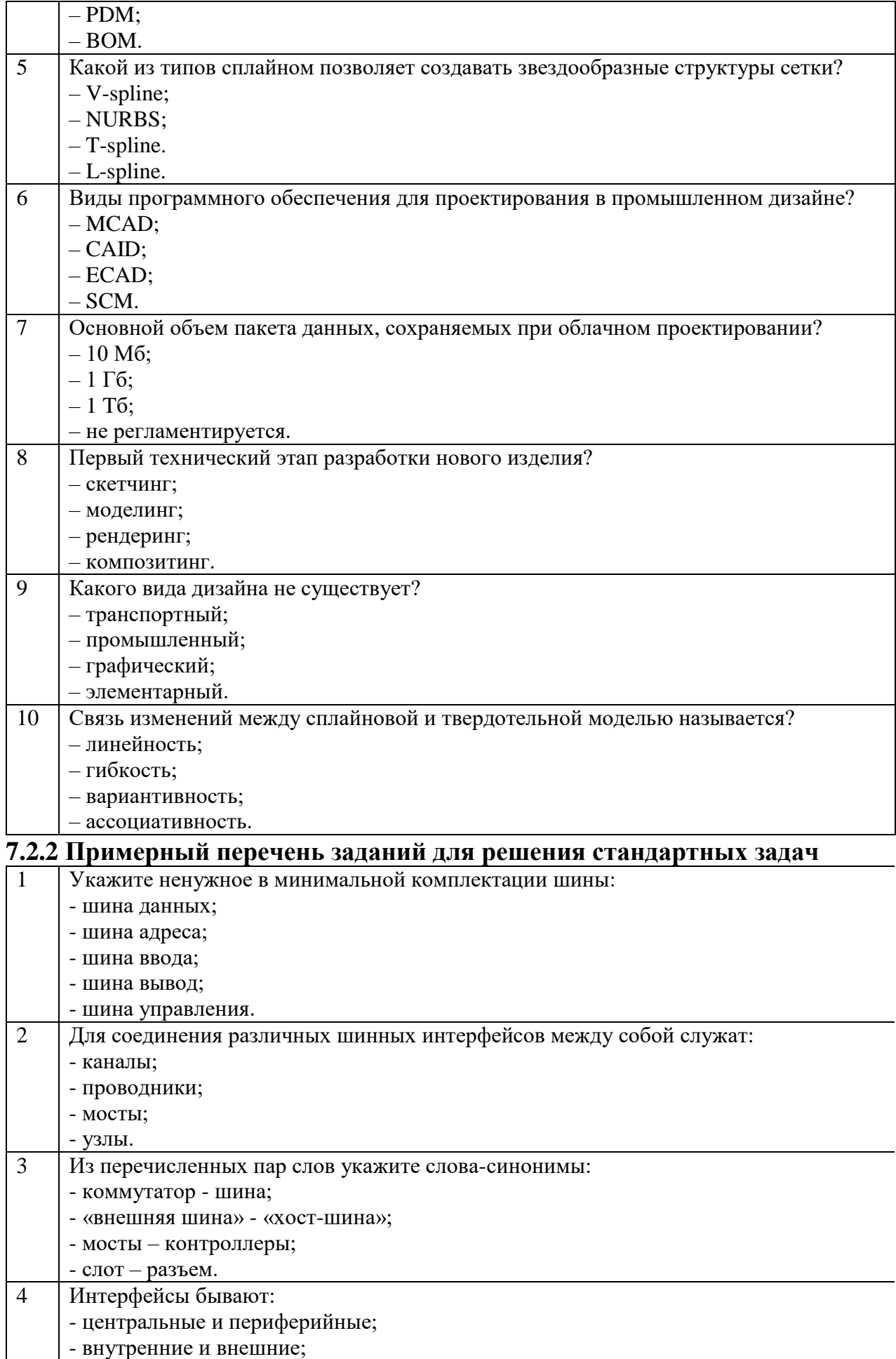

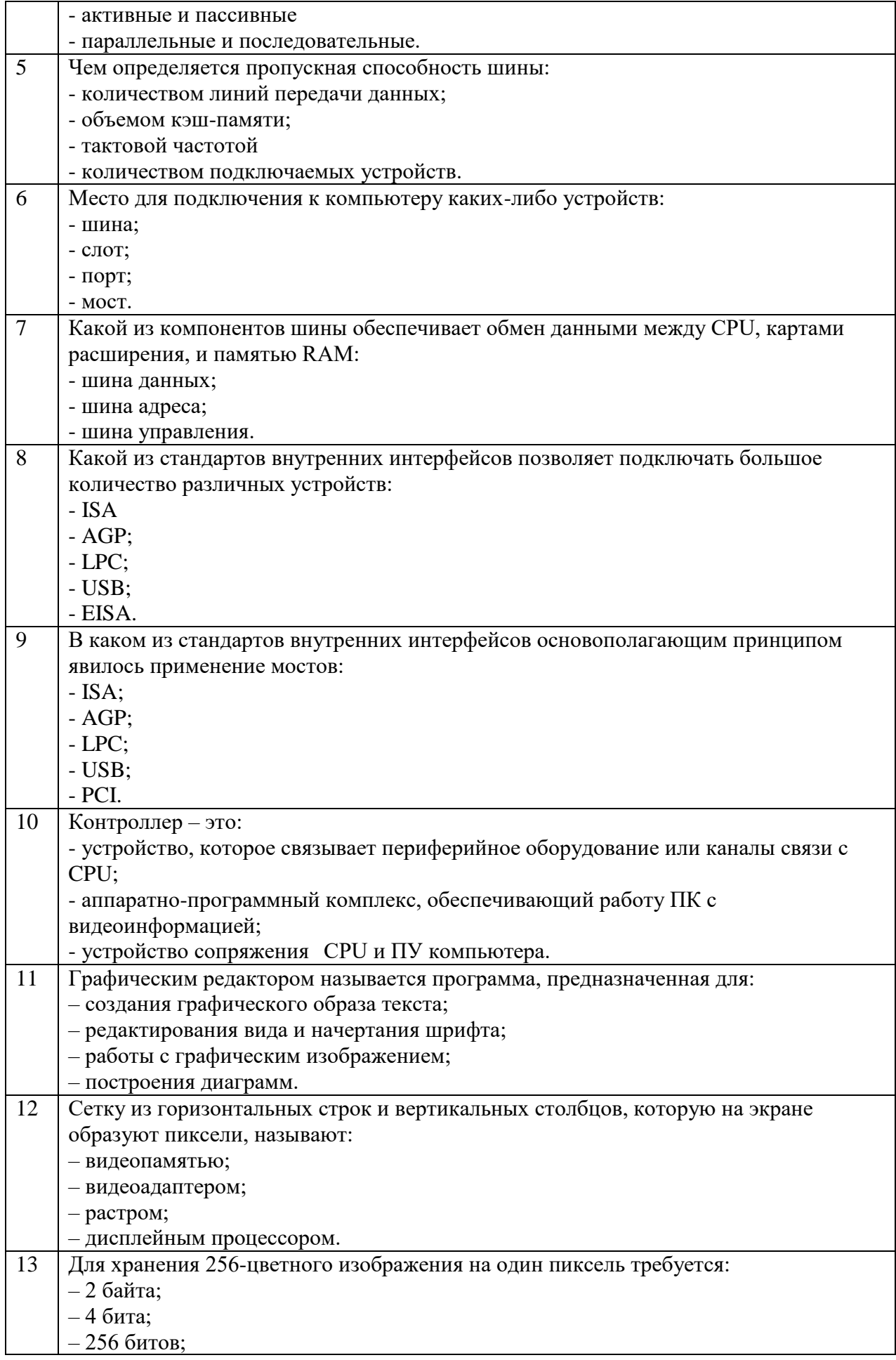

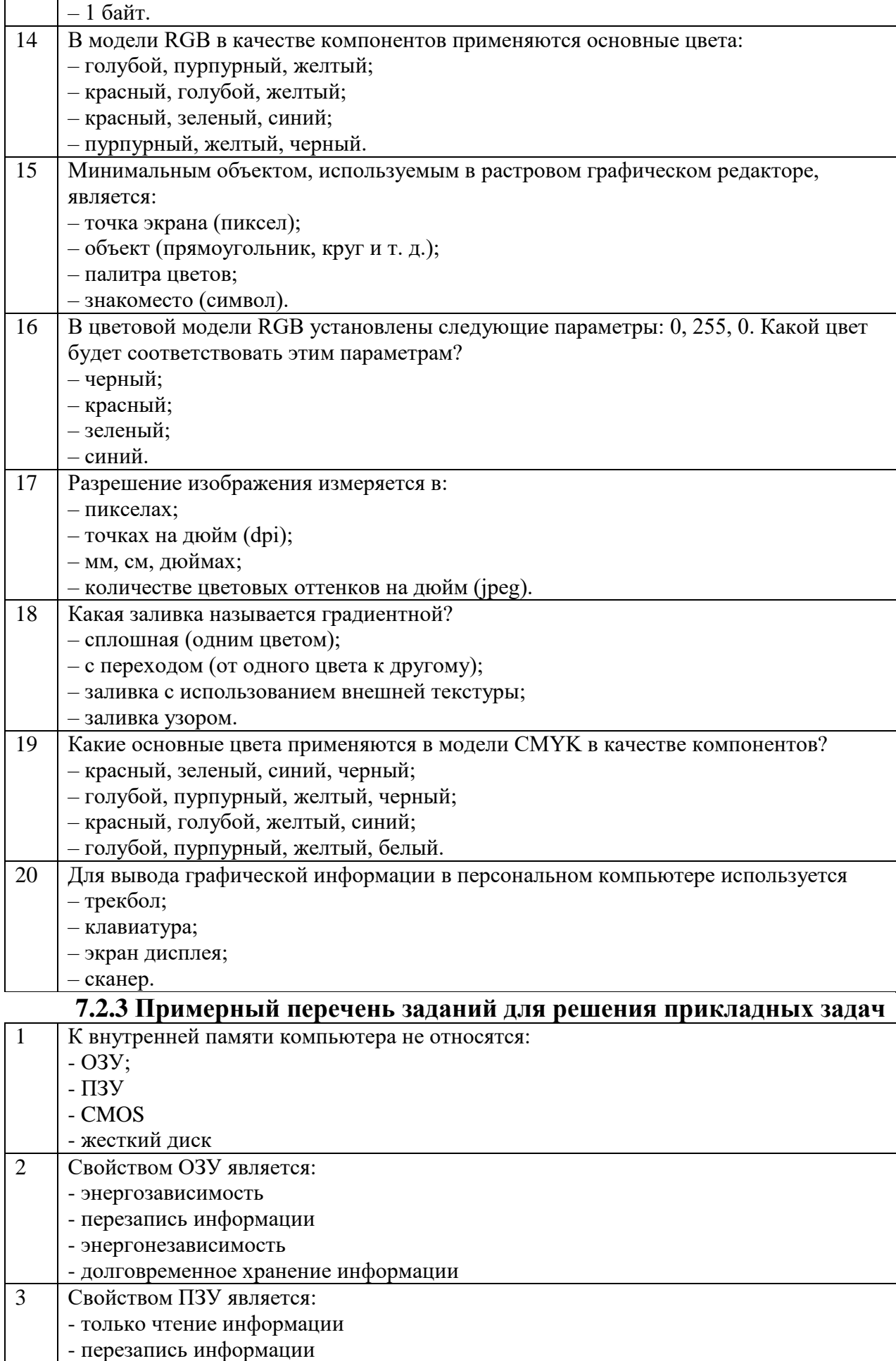

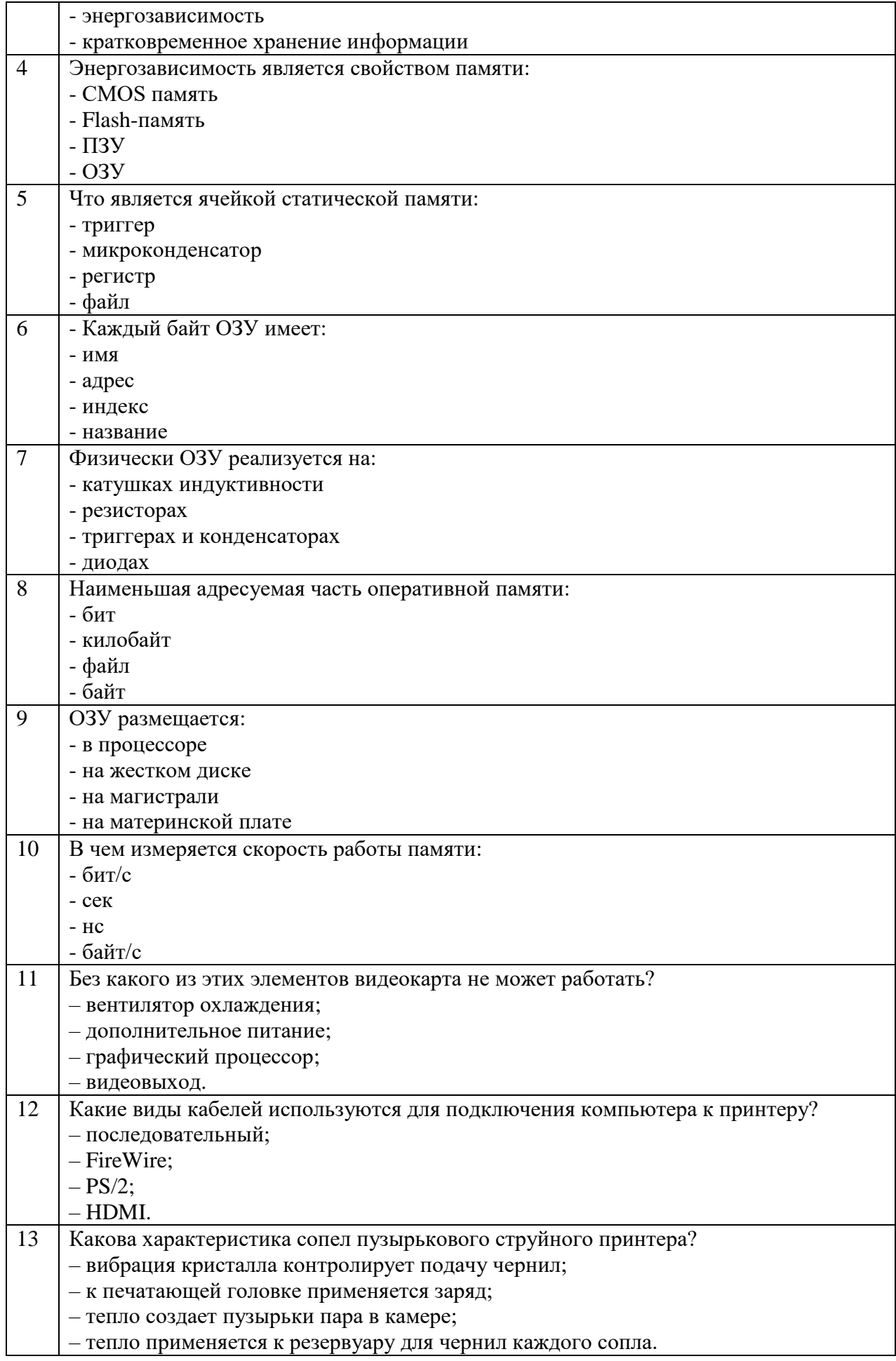

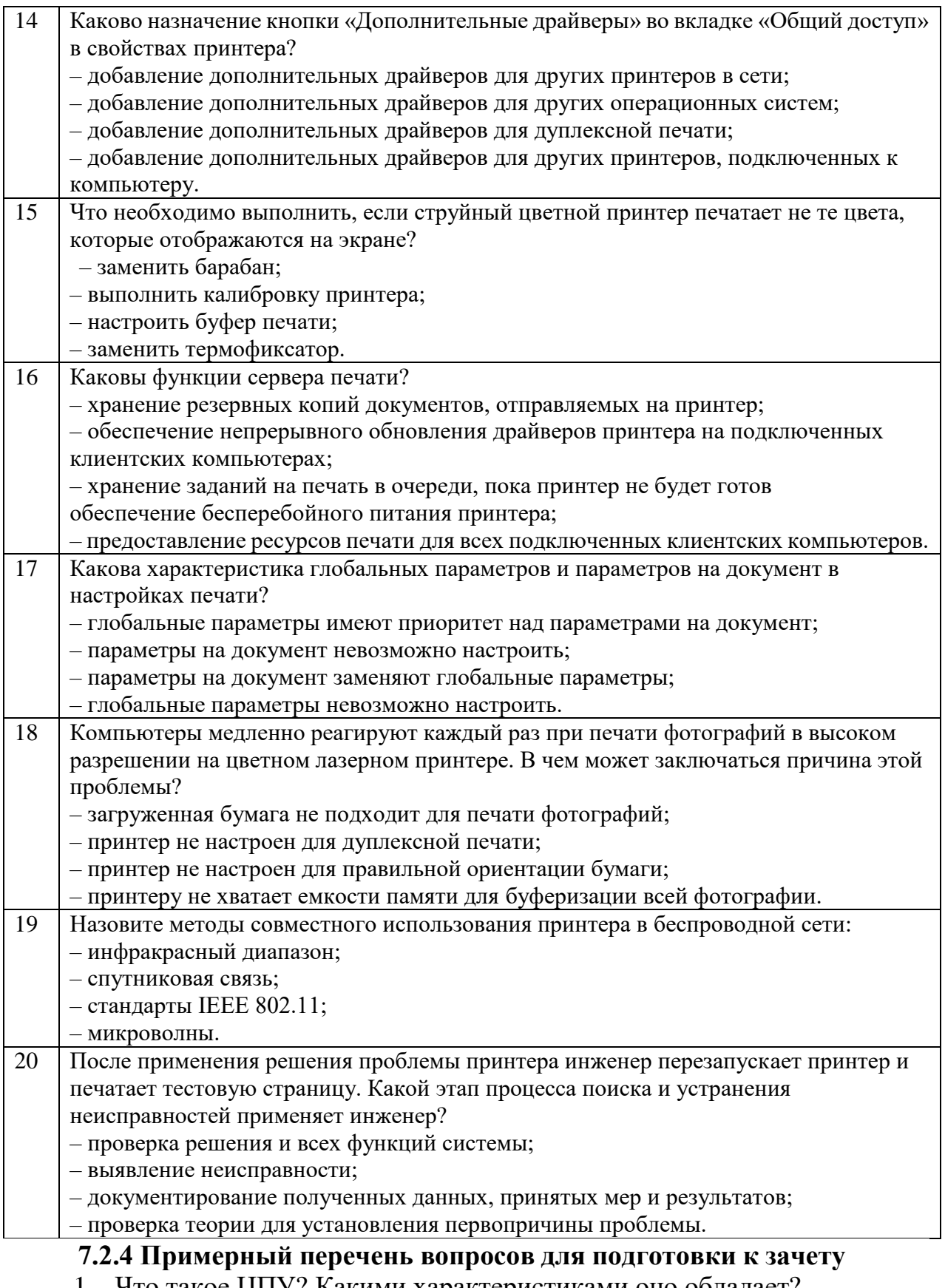

- 1. Что такое ЦПУ? Какими характеристиками оно обладает?
- 2. Что такое ОЗУ?
- 3. Что такое ПЗУ?
- 4. Как устроена системная плата ПК?

5. Что такое чипсет? Каково его устройство?

6. Каковы основные функциональные характеристики ПК?

7. Каковы требования к аппаратным ресурсам ПК для дизайнера?

8. Каковы основные параметры и типы современных

микропроцессоров для ПК?

9. В чем разница между статической и динамической оперативной памятью?

10. Каковы технические характеристики и типы оперативной памяти ПК.

11. Как устроена видеосистема ПК?

12. Из каких блоков состоит видеокарта?

13. Каково назначение и основные характеристики графического процессора?

14. Каково назначение, типы и основные характеристики видеопамяти?

15. Что такое ЦАП?

16. Назовите современные поколения графических ускорителей.

17. Какие существуют современные интерфейсы подключения видеокарты?

18. Какие существуют типы разъемов для подключения к видеокарте устройств вывода?

19. Каковы особенности профессиональных видеокарт?

20. Дайте сравнительную характеристику современных профессиональных видеокарт.

21. Каков принцип работы и основные параметры ЭЛТ-мониторов?

22. Дайте сравнительную характеристику различных типов масок ЭЛТ-мониторов с точки зрения решения задач дизайна.

23. Каков принцип работы и основные параметры ЖК-мониторов.

24. Дайте сравнительную характеристику типов матриц ЖК-мониторов с точки зрения решения задач дизайна.

25. Каковы особенности ЖК-мониторов для дизайнера.

26. Каких современных производителей профессиональных мониторов Вы знаете?

27. Каков принцип работы и технические характеристики сканеров?

28. Какие существуют типы сканеров?

29. Какие типы сканеров применяются в дизайне?

30. Каково устройство и основные характеристики дигитайзеров?

31. На основе какого эффекта реализуются устройства формирования объемных изображений? Раскройте его сущность.

32. Какие способы формирования стереопары существуют?

33. Каков принцип работы, преимущества и недостатки VR-шлемов и 3D-очков?

34. Какие существуют типы 3D-мониторов? Поясните их принцип работы.

35. Какие четыре схемы получения стереоскопической проекции применяются в 3D-проекторах?

36. Каково устройство и технические характеристики цифровых фотоаппаратов?

37. Каковы технические характеристики цифровых видеокамер?

38. Какие виды мультимедийных проекторов можно выделить? Поясните их принцип действия, преимущества и недостатки.

39. Приведите классификацию принтеров по технологии печати.

40. Каков принцип работы и основные характеристики струйных принтеров?

41. Каков принцип работы и основные характеристики лазерных принтеров?

42. Каким образом классифицируются плоттеры? Какой принципы работы они имеют?

Каким образом классифицируются сенсорные экраны? Какой принципы работы они имеют?

**7.2.5 Примерный перечень вопросов для подготовки к экзамену** Не предусмотрено учебным планом.

**7.2.6. Методика выставления оценки при проведении промежуточной аттестации**

Зачет проводится по тест-билетам, каждый из которых содержит 10 вопросов и задачу. Каждый правильный ответ на вопрос в тесте оценивается 1 баллом, задача оценивается в 10 баллов (5 баллов верное решение и 5 баллов за верный ответ). Максимальное количество набранных баллов – 20.

1. Оценка «Не зачтено» ставится в случае, если студент набрал менее 6 баллов.

2. Оценка «Зачтено» ставится в случае, если студент набрал от 6 до 20 баллов

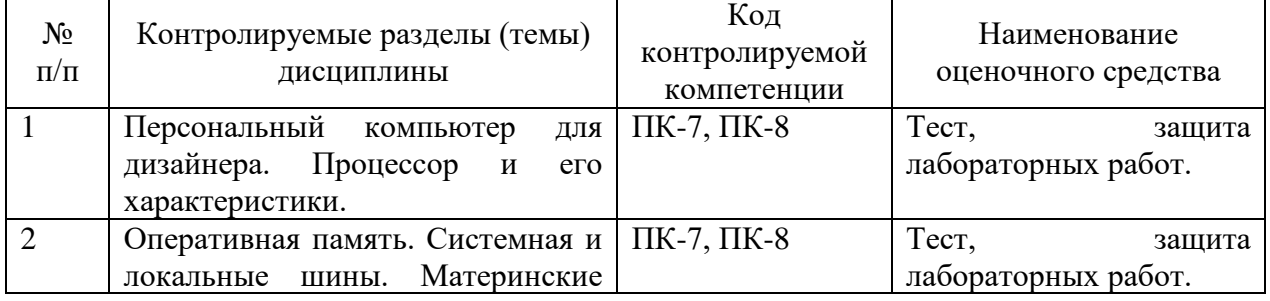

### **7.2.7 Паспорт оценочных материалов**

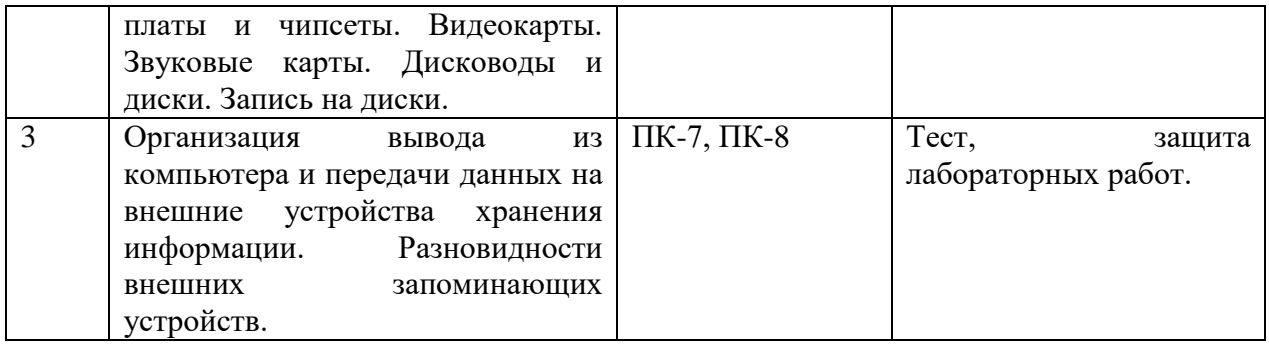

#### **7.3. Методические материалы, определяющие процедуры оценивания знаний, умений, навыков и (или) опыта деятельности**

Тестирование осуществляется, либо при помощи компьютерной системы тестирования, либо с использованием выданных тест-заданий на бумажном носителе. Время тестирования 30 мин. Затем осуществляется проверка теста экзаменатором и выставляется оценка согласно методике выставления оценки при проведении промежуточной аттестации.

Решение стандартных задач осуществляется, либо при помощи компьютерной системы тестирования, либо с использованием выданных задач на бумажном носителе. Время решения задач 30 мин. Затем осуществляется проверка решения задач экзаменатором и выставляется оценка, согласно методике выставления оценки при проведении промежуточной аттестации.

Решение прикладных задач осуществляется, либо при помощи компьютерной системы тестирования, либо с использованием выданных задач на бумажном носителе. Время решения задач 30 мин. Затем осуществляется проверка решения задач экзаменатором и выставляется оценка, согласно методике выставления оценки при проведении промежуточной аттестации.

### **8 УЧЕБНО – МЕТОДИЧЕСКОЕ И ИНФОРМАЦИОННОЕ ОБЕСПЕЧЕНИЕ ДИСЦИПЛИНЫ**

### **8.1 Перечень учебной литературы, необходимой для освоения дисциплины**

1. Русак И.М. Технические средства ПЭВМ Под ред. И.М.Русака. - Минск : Вышэйш. шк., 1996. - 502с.

2. Карпенков С. Х. Технические средства информационных технологий: учебное пособие [Текст] / С.Х. Карпенков. – Москва|Берлин: Директ-Медиа,  $2015. - 376$  c.

3. Леонтьев В.П. Персональный компьютер [Текст] / В.П. Леонтьев. – М.: Олма Медиа Групп, 2008. – 799 с.: ил. + 1 электрон. опт. диск.

4 Кирнос В. Н. Введение в вычислительную технику. Основы организации ЭВМ и программирование на Ассемблере: Учебное пособие / Кирнос В. Н. - Томск: Эль Контент, Томский государственный университет систем управления и радиоэлектроники, 2011. - 172 с. URL: <http://www.iprbookshop.ru/13921.html>

5. Заякина, Р. А. Синтетическая топология социальных сетей

[Электронный ресурс] : Монография / Р. А. Заякина. - Синтетическая топология социальных сетей ; 2025-02-05. - Новосибирск : Новосибирский государственный технический университет, 2018. - 251 с. - Гарантированный срок размещения в ЭБС до 05.02.2025 (автопролонгация). - ISBN 978-5-7782-3530-4.URL: http://www.iprbookshop.ru/91422.html

**8.2 Перечень информационных технологий, используемых при осуществлении образовательного процесса по дисциплине, включая перечень лицензионного программного обеспечения, ресурсов информационно-телекоммуникационной сети «Интернет», современных профессиональных баз данных и информационных справочных систем:**

Перечень ПО, включая перечень лицензионного программного обеспечения:

Microsoft Office 64-bit; ОС Windows 7 Pro; Mozilla Firefox 81.0 (x64 ru); Google Chrome; WinDjView 2.0.2; 7-Zip 19.00 (x64 edition); Adobe Flash Player; Blender; GIMP; Inkskape; Paint.NET; MPC-HC 1.7.10 (64-bit); 3dsMax 2019, 2020 Ресурсы информационно-телекоммуникационной сети «Интернет»: [http://window.edu.ru](http://window.edu.ru/) <http://www.edu.ru/> Образовательный портал ВГТУ Современные профессиональные базы данных и информационно-справочные системы: https://docplan.ru/ www.consultant.ru

## **9 МАТЕРИАЛЬНО-ТЕХНИЧЕСКАЯ БАЗА, НЕОБХОДИМАЯ ДЛЯ ОСУЩЕСТВЛЕНИЯ ОБРАЗОВАТЕЛЬНОГО ПРОЦЕССА**

Для проведения обучения по дисциплине используется компьютерный класс. Компьютерный класс оснащен персональными компьютерами с установленным ПО, подключенными к сети Интернет.

Помещение для самостоятельной работы. Читальный зал с возможностью подключения к сети "Интернет" и обеспечением доступа в электронную информационно-образовательную среду.

## **10. МЕТОДИЧЕСКИЕ УКАЗАНИЯ ДЛЯ ОБУЧАЮЩИХСЯ ПО ОСВОЕНИЮ ДИСЦИПЛИНЫ**

По дисциплине «Технологии сетевого дизайна и программное обеспечение» читаются лекции, проводятся лабораторные работы.

Основой изучения дисциплины являются лекции, на которых излагаются наиболее существенные и трудные вопросы, а также вопросы, не нашедшие отражения в учебной литературе.

Лабораторные работы выполняются на лабораторном оборудовании в соответствии с методиками, приведенными в указаниях к выполнению работ.

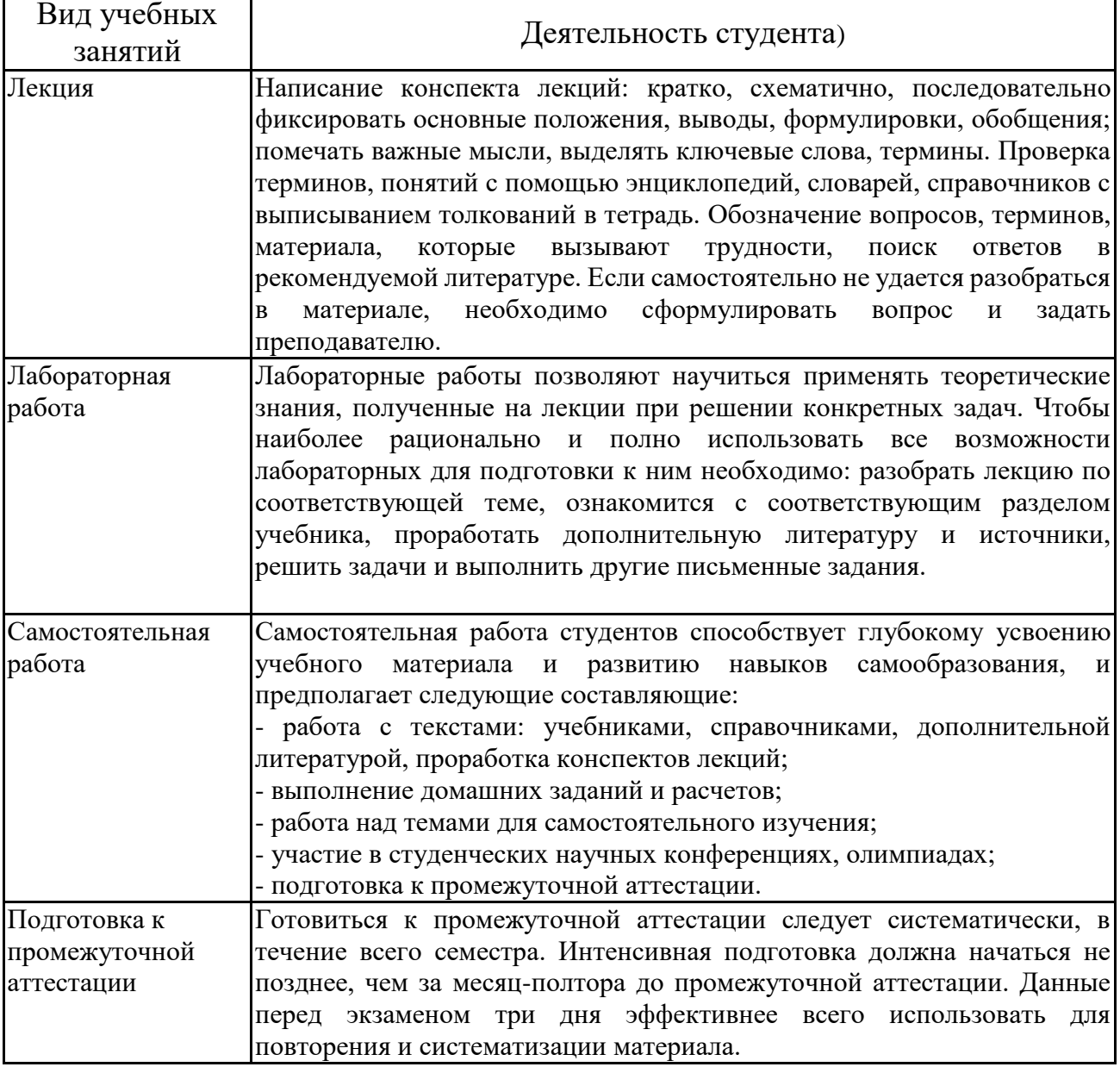

# ЛИСТ РЕГИСТРАЦИИ ИЗМЕНЕНИЙ

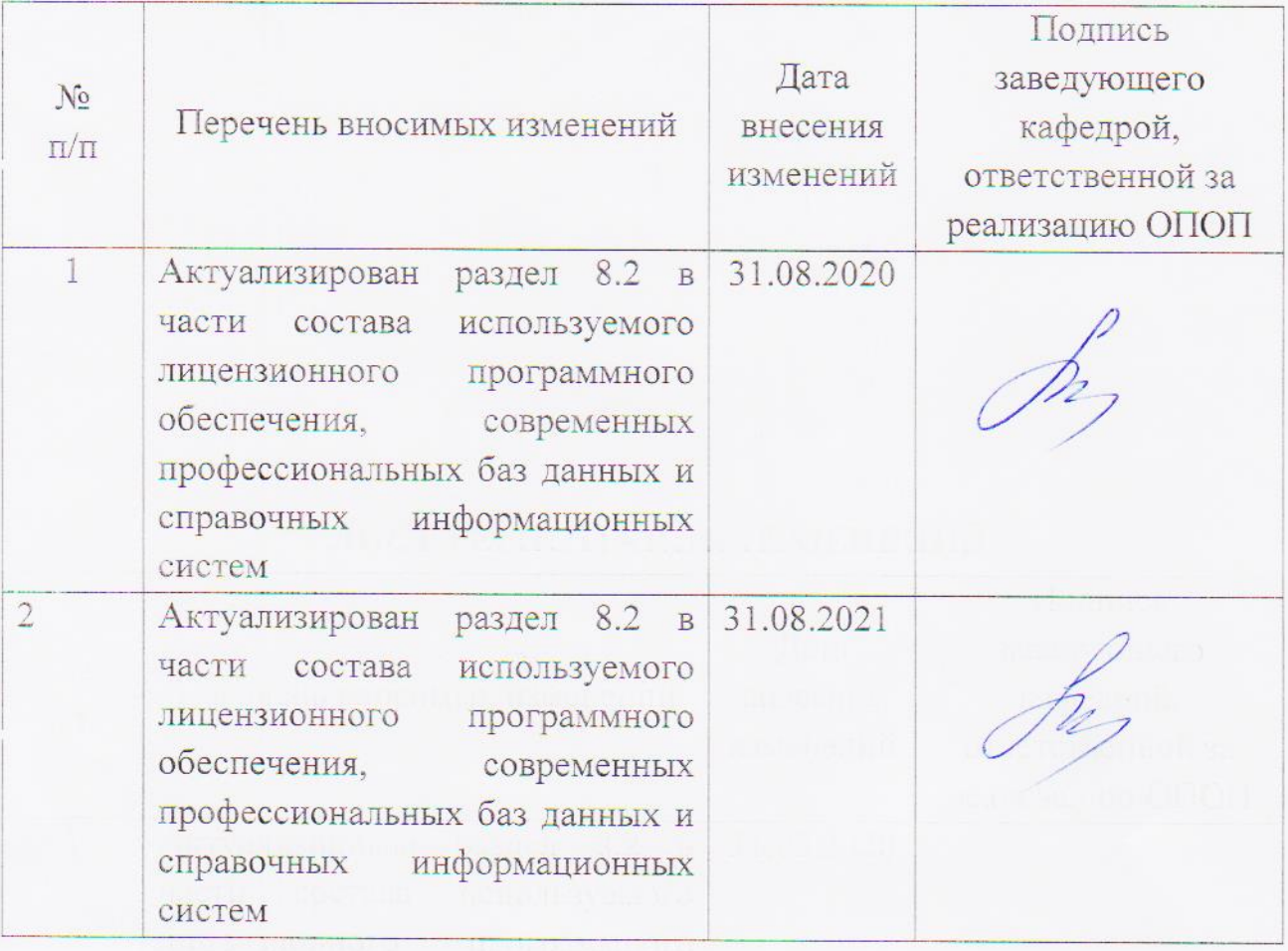